## **lighthttpd und php installieren**

```
/etc/lighttpd/lighttpd.conf
server.bind = "localhost"
sudo lighty-enable-mod status und /etc/lighttpd/config-available/
...status... anpassen
sudo lighty-enable-mod fastcgi
sudo lighty-enable-mod fastcgi-php
check:
http://localhost/server-status
http://localhost/server-config
```
Teste über Weiterleitung: [http://localhost/vbox](#page--1-0)

– nach reboot und irgendwann hats dann getan …

## **Konfiguration**

Port 80 und 443 sind nur nach Knocking offen. Allerdings leitet lighthttpd alle Anfragen auf der 80 auf die 443 um. Doku:<http://redmine.lighttpd.net/projects/1/wiki/HowToRedirectHttpToHttps>

From: <https://wiki.netzwissen.de/>- **netzwissen.de Wiki**

Permanent link: **<https://wiki.netzwissen.de/doku.php?id=lighttpd&rev=1482048207>**

Last update: **05/03/2024 - 10:52**

netzwissen.de Wiki - https://wiki.netzwissen.de/

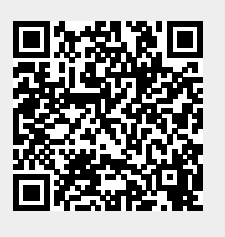